# Self Extending Layout Test Plan

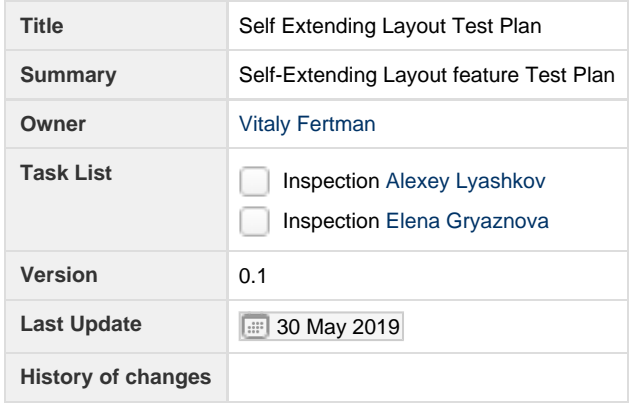

## Table of contents

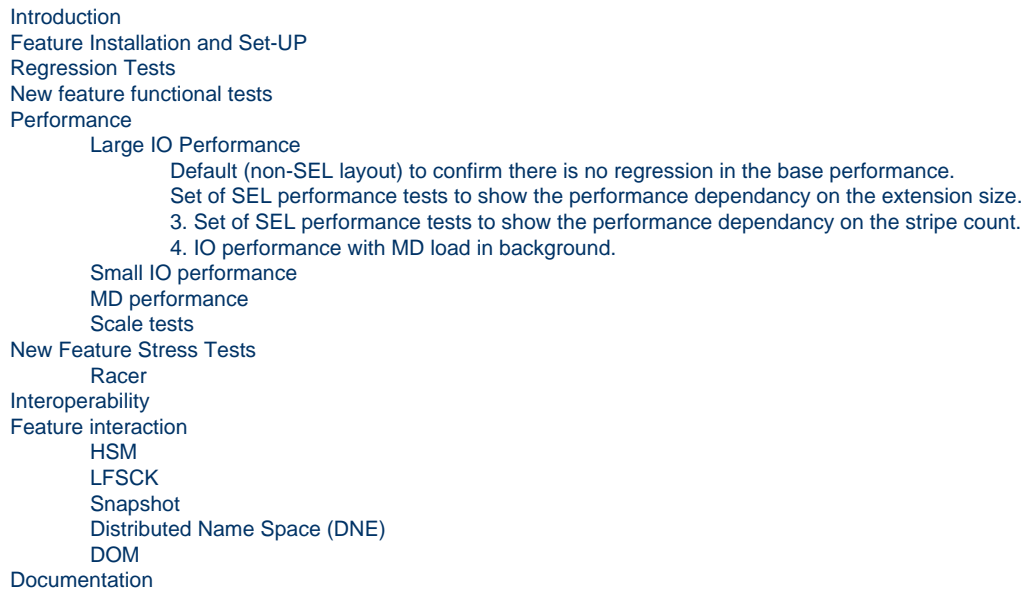

## <span id="page-0-0"></span>**Introduction**

The document is intended to describe to the test plan for the Self Extended Layout (SEL) Lustre feature. This is an extension of the Partial File Layout (PFL) feature which allows to create a file layout with components followed by a new type uninitialised component - "extension space" components. When file access reaches this extension space, the system can check if there is still a sufficient amount of space available on the current OSTs and extend the length of the previous component, allowing the IO to continue on the same OSTs. If there is not enough space on the current OSTs, it will not extend the current component, and will instead modify the layout to switch to a new component on new OSTs. More details could be found here: [HLD: Spillover Space - Self-Extending Layouts.](https://connect.us.cray.com/confluence/display/LUSTRE/HLD%3A+Spillover+Space+-+Self-Extending+Layouts) The purpose of the feature is to mitigate the ENOSPC problem while using a small SSD OST pool to let IO automatically to spill over to a large HDD pool.

## <span id="page-0-1"></span>**Feature Installation and Set-UP**

<span id="page-0-2"></span>The SEL feature is new to Lustre 2.13 and does not require any commands to enable the feature. The definition of the SEL layout for component files can be set for the whole file system, for a directory or for a specific file with the use of Ifs-setstripe or using the new API Ilapi\_I ayout\_extension\_size\_set method.

## **Regression Tests**

- 1. The acceptance-small test suites are to be run with a default layout specified for the file system to verify there is no functional regressions of existing testing.
- 2. A defined acceptance-small tests are also to be run with a set of SEL layouts specified for the file system to verify there is no functional regressions while working with SEL-enabled files. The set of SEL layouts to be verified is:
- simple SEL layout: Ifs setstripe -E -1 -z 64M ROOT\_DIR
- SEL as not the last component: lfs setstripe -E 128M -z64M -E -1 -z 128M ROOT\_DIR

Parameters are to be chosen so that the IO reaches the SEL component, i.e. IO must be larger than the first component size.

TBD: define the list of acceptance-small tests to be run.

## <span id="page-1-0"></span>**New feature functional tests**

There is a set of code paths which is checked by new tests

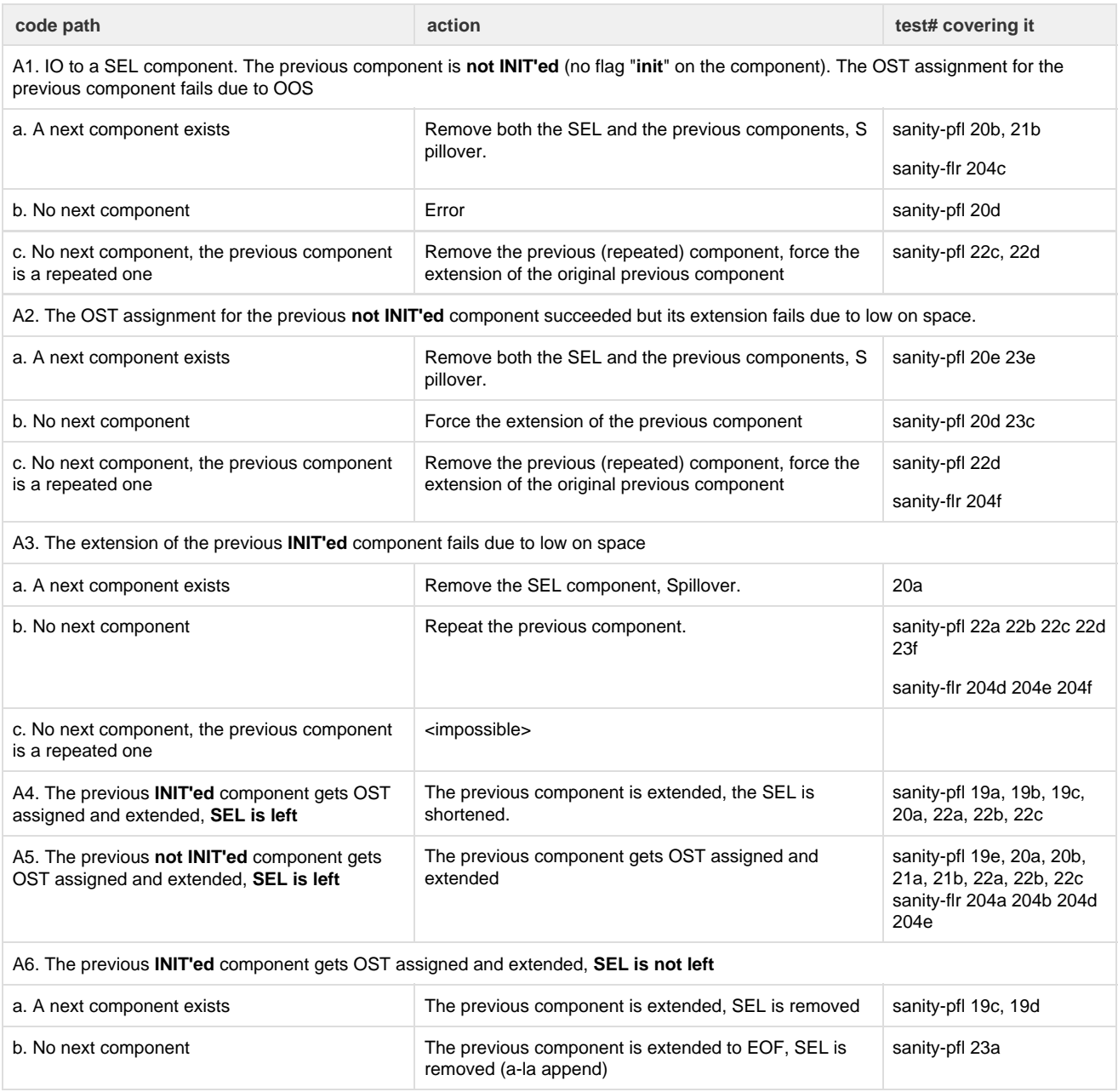

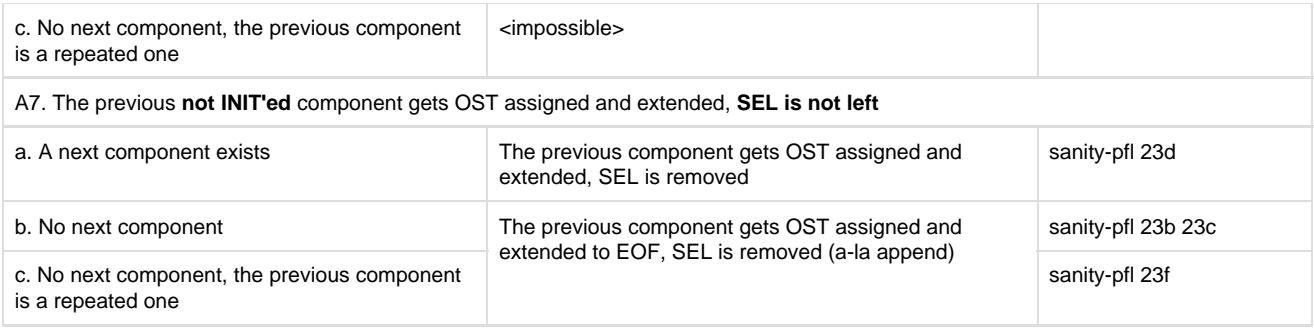

Also, the tests sanity-pfl 21\* have DOM in the first component.

## <span id="page-2-0"></span>**Performance**

#### <span id="page-2-2"></span><span id="page-2-1"></span>**Large IO Performance**

#### 1. **Default (non-SEL layout) to confirm there is no regression in the base performance.**

#### 2. **Set of SEL performance tests to show the performance dependancy on the extension size.**

<span id="page-2-3"></span>The large IO tests are to be done with the following settings

- SEL-layout with a very small extension size, consider 64M / 1 stripe as the extreme case. The test is supposed to demonstrate the maximum performance penalty with small SEL space comparing with the similar layout PFL files.
- SEL-layout with a small extension size, consider 512M / 1 stripe. The test is supposed to demonstrate an intermediate user performance penalty with SEL regions comparing with the similar layout PFL files.
- SEL-layout with a real-life extension size, consider 4G / 1 stripe (i.e. if a component has 10 stripes, -z 40G is to be set). The test is supposed to demonstrate an real-life performance penalty with SEL regions comparing with the similar layout PFL files.

where the file size is 40G size, stripe count is 1.

The proposed SEL layout is lfs setstripe -E -1 -z <ext\_size> <file>.

The proposed PFL layout for comparison is lfs setstripe -E <ext\_size> -E < 4 \* ext\_size> -E -1 <file>.

The following set of large IO tests is to be done with the above settings: dd, IOR SSF and FPP sequential IO, test with 1 thread, with 8 threads, 32 clients x 8 threads.

The following set of the lustre settings are chosen for our test system:

<max\_rpcs\_in\_flight> 256 <max\_dirty\_mb> 1024 <max\_pages\_per\_rpc> 1024 <read\_ahead\_step> 4 <max\_read\_ahead\_mb> 1024 <max\_read\_ahead\_per\_file\_mb> 1024

#### **3. Set of SEL performance tests to show the performance dependancy on the stripe count.**

<span id="page-2-5"></span><span id="page-2-4"></span>The stripe count is to be set to 1, 8, 16, 32 and the same set of other parameters as above with extension size 64M / 1 stripe.

#### **4. IO performance with MD load in background.**

mdtest is running endlessly in background; IOR performance is measured and should not degraded under metadata load; the test parameters as well as the SEL layouts are the same as described above.

## <span id="page-2-6"></span>**Small IO performance**

The small IO tests are to be done with the following settings

- 1. Write by 1k at offsets N\*<ext\_size> it will result in 1 small write per each extension size, i.e. each write will initiate the SET extension procedure. This test checks the SEL extension procedure does not consume a significant amount of time and the performance is close to a base PFL layout.
- 2. The same as (1), but the OSTs are low on space. This test checks the attempt to repeat the component which fails and the following
- forced extension does not take extra time and the performance results are still the same as in (1).
- 3. The same as (1), but with different stripe count to show it does not change the performance much.

The proposed SEL layout is lfs setstripe -E -1 -z 100M <file>.

The proposed PFL layout is lfs setstripe -E -100M -E 200M -E 300M ... -E \${N}00M -E -1 <file>.

The OST's reserved mb low should be probably decreased so that the set of to be written data would not run to real ENOSPC on OSTs.

The following set of large IO tests is to be done with the above settings: [ TBD ]

## <span id="page-3-0"></span>**MD performance**

- 1. Base MD performance tests
- 2. MD performance with IO load in background File creation/removal with SEL layout to confirm there is no regression against the base performance: mdsrate, mdtest.
- IOR is running endlessly in background, many clients, many thread; mdtest performance is measured and should not degraded under IO load; the official set of parameters which shows the maximal mdtest parameters is to be used;

#### <span id="page-3-1"></span>**Scale tests**

Repeat "Large IO Performance" with a larger set of OSTs. The amount of clients to be used to load the OSTs in full. The test is supposed to demonstrate the MDT scalability with a larger number of clients / layout updates.

## <span id="page-3-2"></span>**New Feature Stress Tests**

There are 2 pools of OSTs; IOR writes the set of data which exceeds the pool1 size. 2 runs:

- The default SEL layout is: component1 is on pool1, component2 is SEL, component3 is on pool2. The IOR succeeds without ENOSPC.
- A similar PFL layout is: component1 is on pool1, component2 is on pool2 ; The IOR fails with ENOSPC.

Due to a high latency of informing MDS about the free space on OSS nodes, the parameters of these tests have to be accurately set up.

a. The OST's reserved\_mb\_low >= 2 \* ost\_write\_speed \* update\_interval

b. The OST's reserved\_mb\_low >= amount of IO threads \* SEL extension\_size

Where:

- update\_internal is 5sec by default and cannot be controlled through procfs for now;
- $\blacksquare$ ost\_write\_speed is the write speed of an individual OST

**reserved\_mb\_low** and **reserved\_mb\_high** are to be tuned to confirm the above formula works well and the system does not run into ENOSPC condition with SEL.

The test is to be run on:

- medium size cluster (up to 32 clients); could be done in VM; the goal is to demonstrate the feature is above to reach its goals;
- large scale cluster (hundreds / thousands clients); real HDD or/and SDD cluster;

#### <span id="page-3-3"></span>**Racer**

The script racer/file\_create.sh has option to enable SEL layout: RACER\_ENABLE\_SEL

## <span id="page-3-4"></span>**Interoperability**

Lustre clients prior to Lustre 2.13 will be still able to perform the IO to existing SEL files. However, due to a lack or support in utilities, the old clients will not be able to create SEL files nor parse the existing SEL layouts.

Lustre 2.13 clients that try to create a SEL file on an older server will receive an error.

Lustre MDS server prior to Lustre 2.13 will not be able to open SEL files.

## <span id="page-3-5"></span>**Feature interaction**

### <span id="page-4-0"></span>**HSM**

SEL files must be archived, released and restored. Restored SEL files will have the same number of components and extent ranges as the original file.

## <span id="page-4-1"></span>**LFSCK**

The LFSCK tool shall correctly process files with a SEL layout, detect and correct filesystem corruption or implementation defects.

#### <span id="page-4-2"></span>**Snapshot**

A snapshot shall be taken of a file system with SEL files in it and where the file system has a default SEL file layout specified. The snapshot shall preserve the composite file layout if the snapshot is mounted and files are retrieved.

#### <span id="page-4-3"></span>**Distributed Name Space (DNE)**

Stress tests with SEL default layout are to be created under remote directories and striped directories.

#### <span id="page-4-4"></span>**DOM**

SEL files are to be created with DOM component at the beginning of the file.

Repeat the tests from the Regression Test sections with the following SEL layout:

SEL layout with DOM: lfs setstripe -E 1M -L mdt -E -1 -z64M ROOT\_DIR

More specific interaction of SEL and DOM is already covered by the "New Feature Regression Tests" section.

## <span id="page-4-5"></span>**Documentation**

Man pages for lfs-setstripe, lfs-getstripe, lfs-find were modified to include the additional functionality for the SEL feature. Also, man pages were added for the new API methods:

llapi\_layout\_extension\_size\_get, llapi\_layout\_extension\_size\_set.